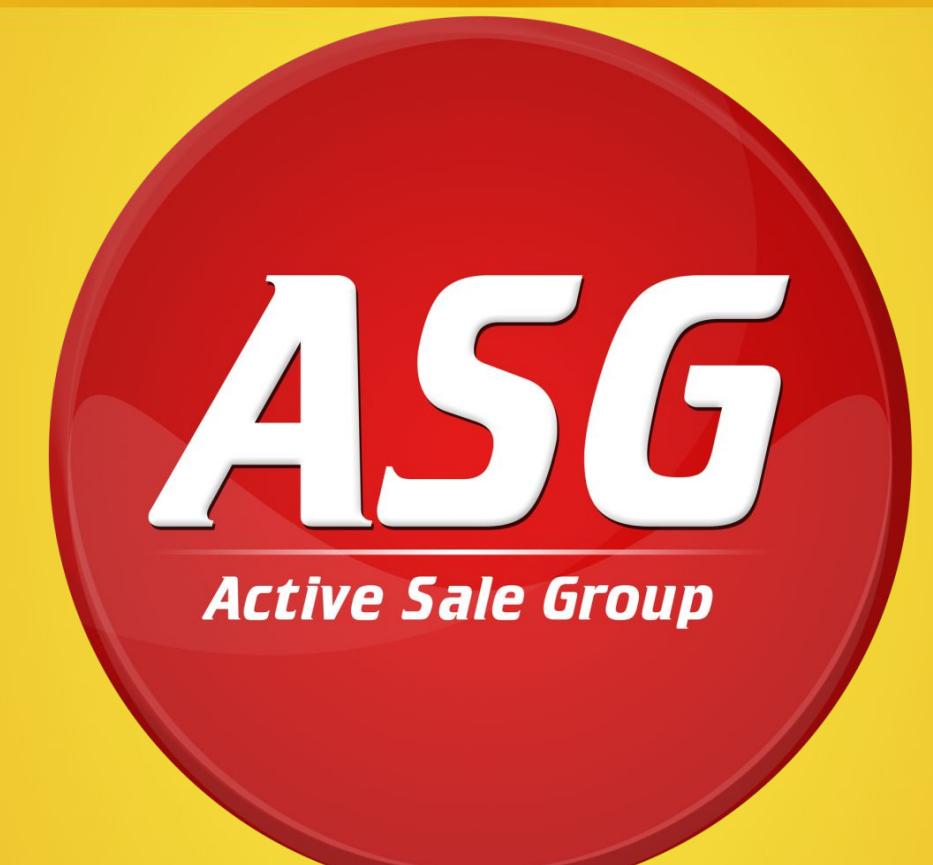

**Мастер-класс «Эмоциональные ямы в работе и как из них выбраться**

- ■Начало: 18.00
- ▪Продолжительность: 2 часа (+/-)
- ▪Будет перерыв :-)
- ▪Телефоны: беззвучный режим
- ▪Понадобятся:
- ■1. Блокноты и ручки
- ▪2. Свежая голова

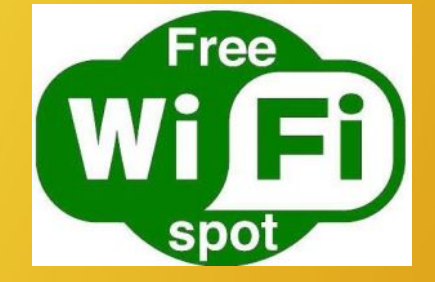

# **Ведущий:**

### **•ЧЕРНОКОВА АНЖЕЛИКА**

**В ASG:** 6 лет

#### **ВКонтакте:**

http://vk.com/id152928454

**Телефон:** 988-16-19

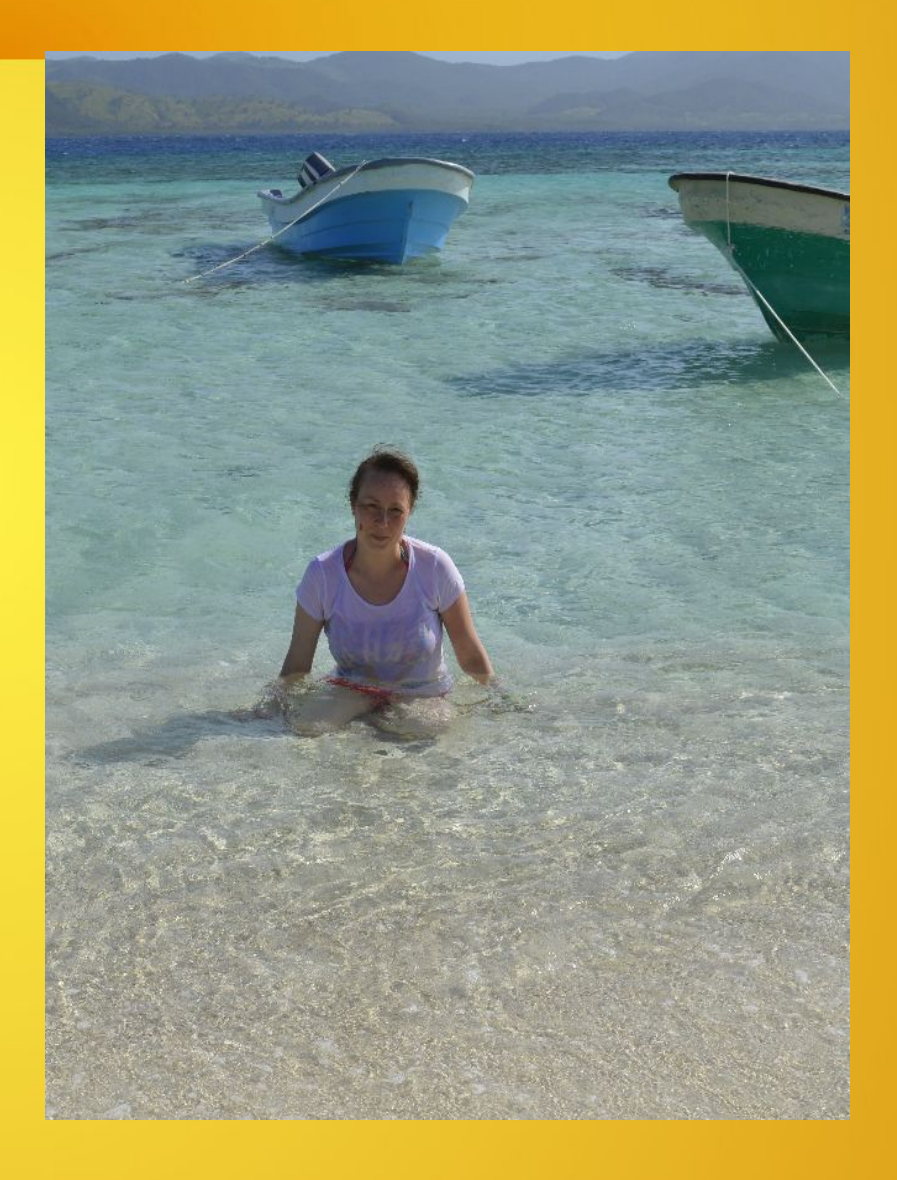

### **Для чего ты пришел:**

 Чтобы научить себя и своих людей справляться со сложностями в работе (на любом этапе работы). Чтобы уметь мотивировать своих людей в команде, используя разные методы (мотивация "К", мотивация "ОТ") Чтобы, не смотря на какие-то неудачи, смело смотреть вперед и идти к достижению СВОЕЙ цели!

## **План:**

- 1. Карьерный рост в ASG
- 2. Что такое эмоциональная яма?
- 3. Причины возникновения
- 4. Способы преодоления
- 5. Итоги МК

## **Карьерный рост в ASG:**

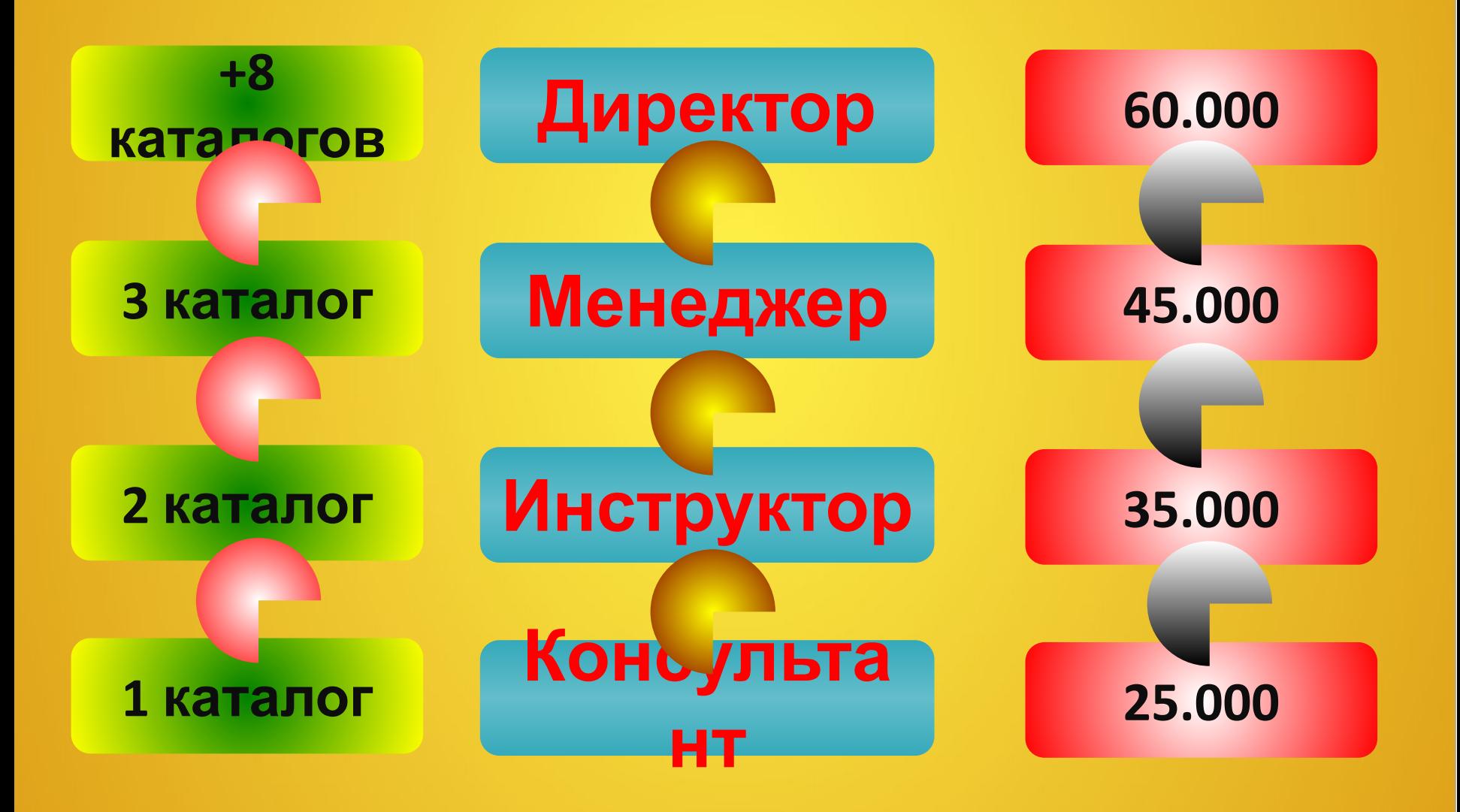

## **Эмоциональная яма в работе**

 — это ощущение потери интереса к работе, отсутствие мотивации и

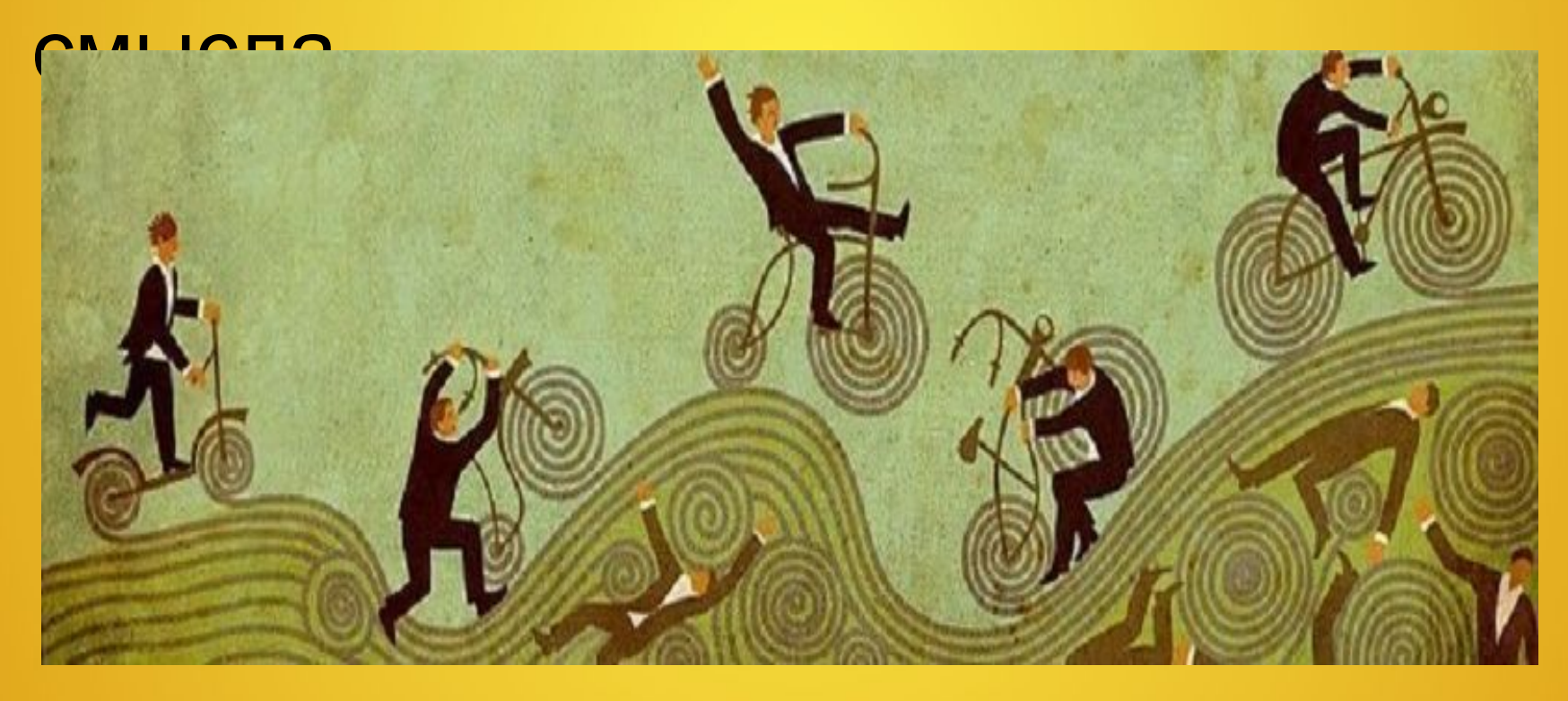

## **Причины попадания в ямы:**

- Однообразие и рутина
- Отсутствие новых знаний
- Автоматичность действий человека
- Отсутствие необходимого контекста для
	- роста и мотивации
- Низкая осознанность
- Отсутствие перспективы и ориентиров конкретной цели
- Неудачи и негативные эмоции
- Низкая физическая активность

## **Системные ловушки:**

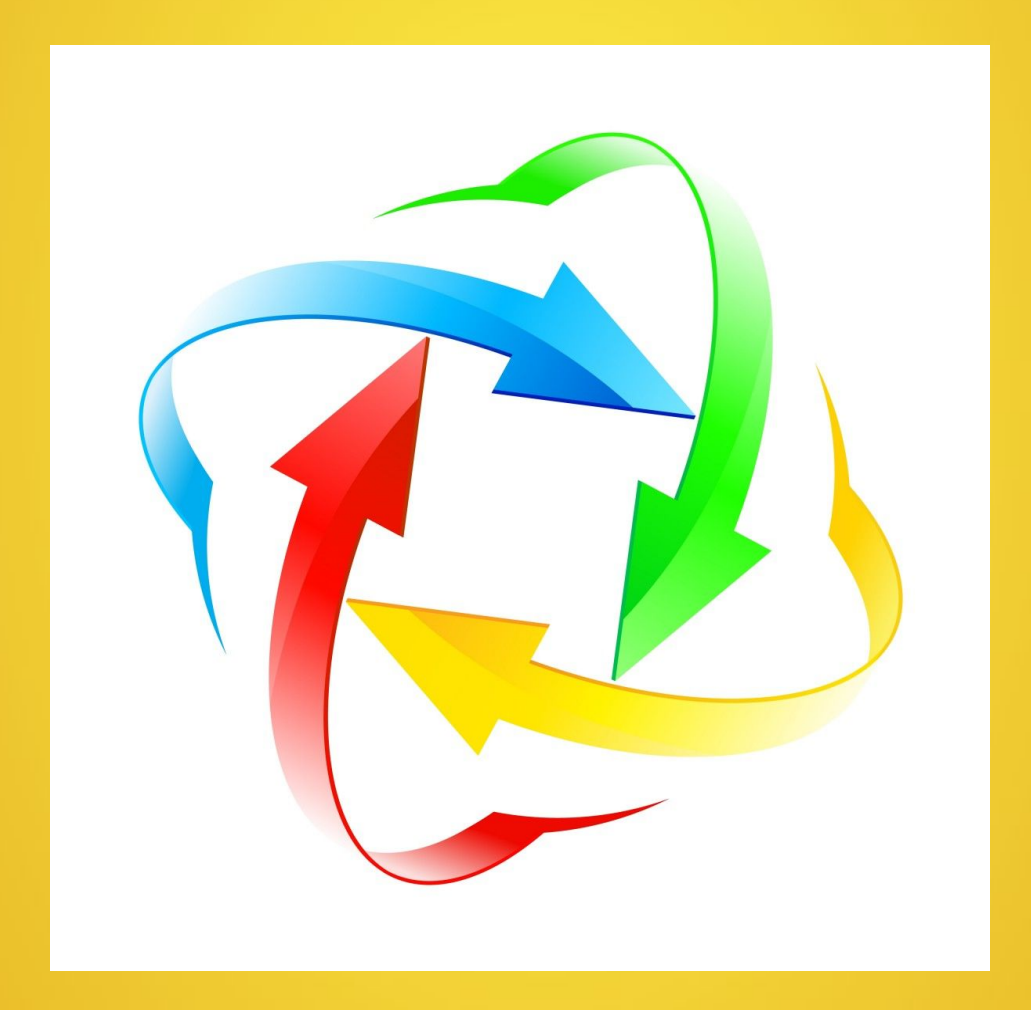

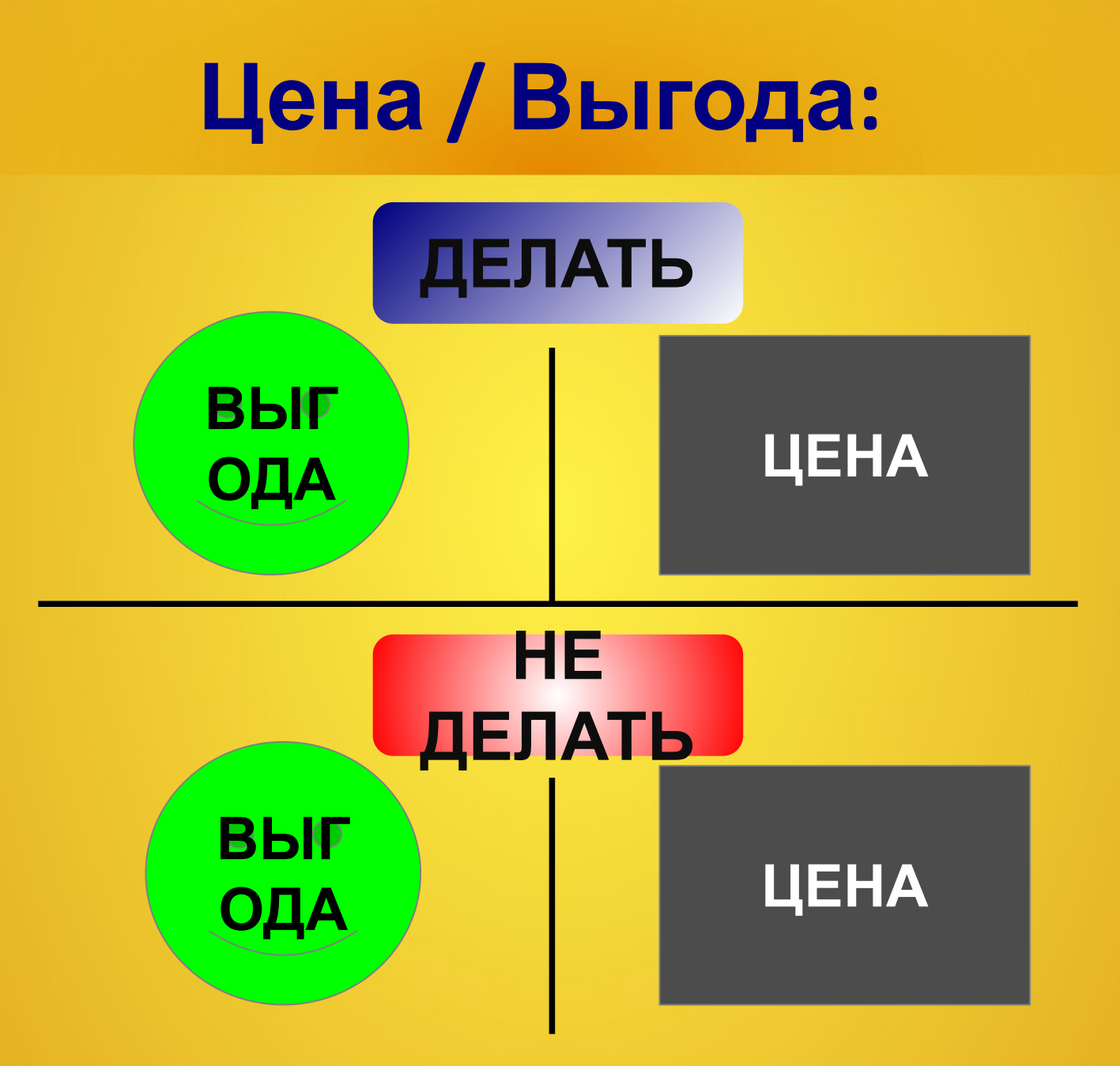

## **Рост в работе (путь):**

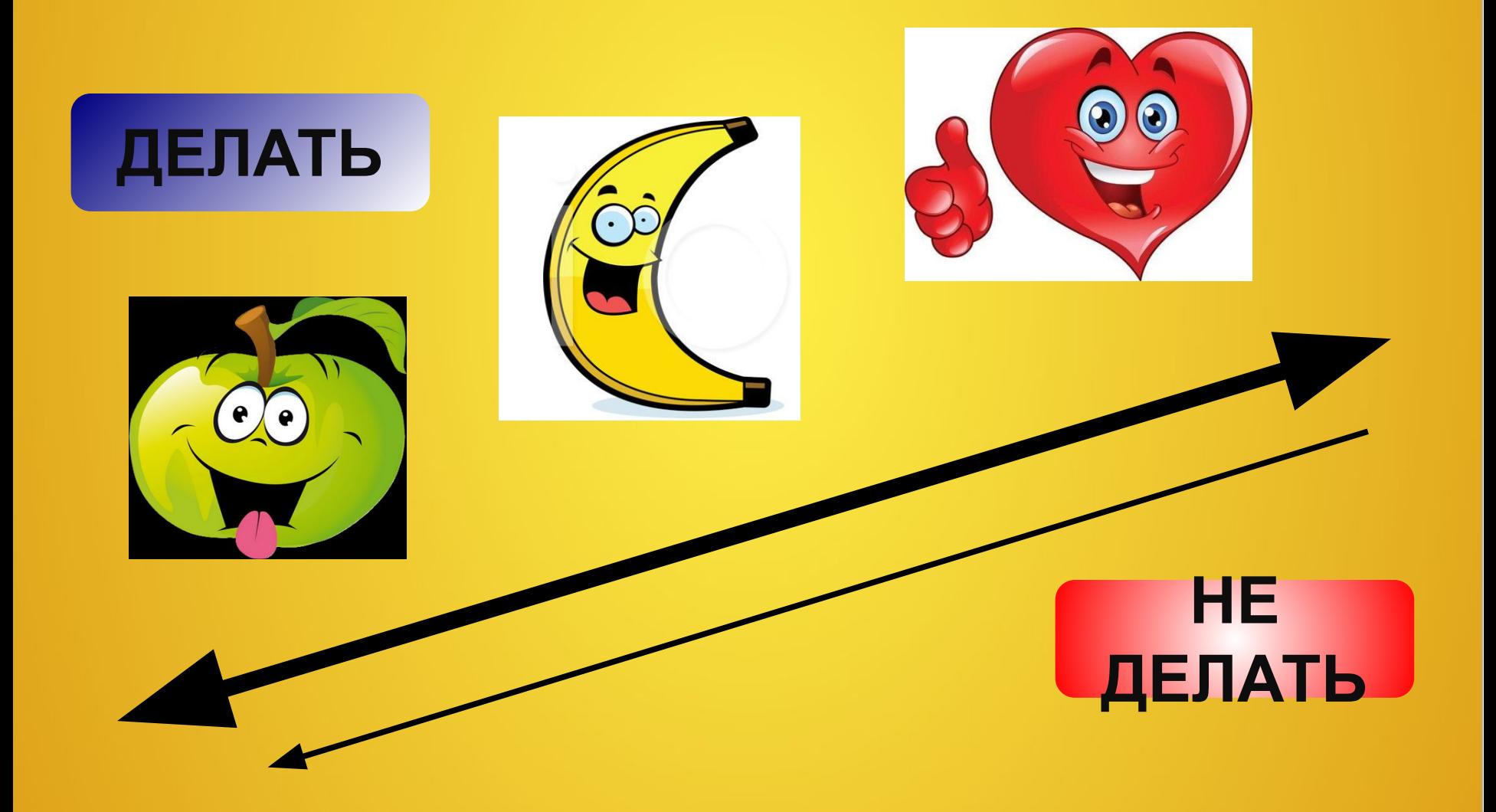

# **Рост в работе (путь):**

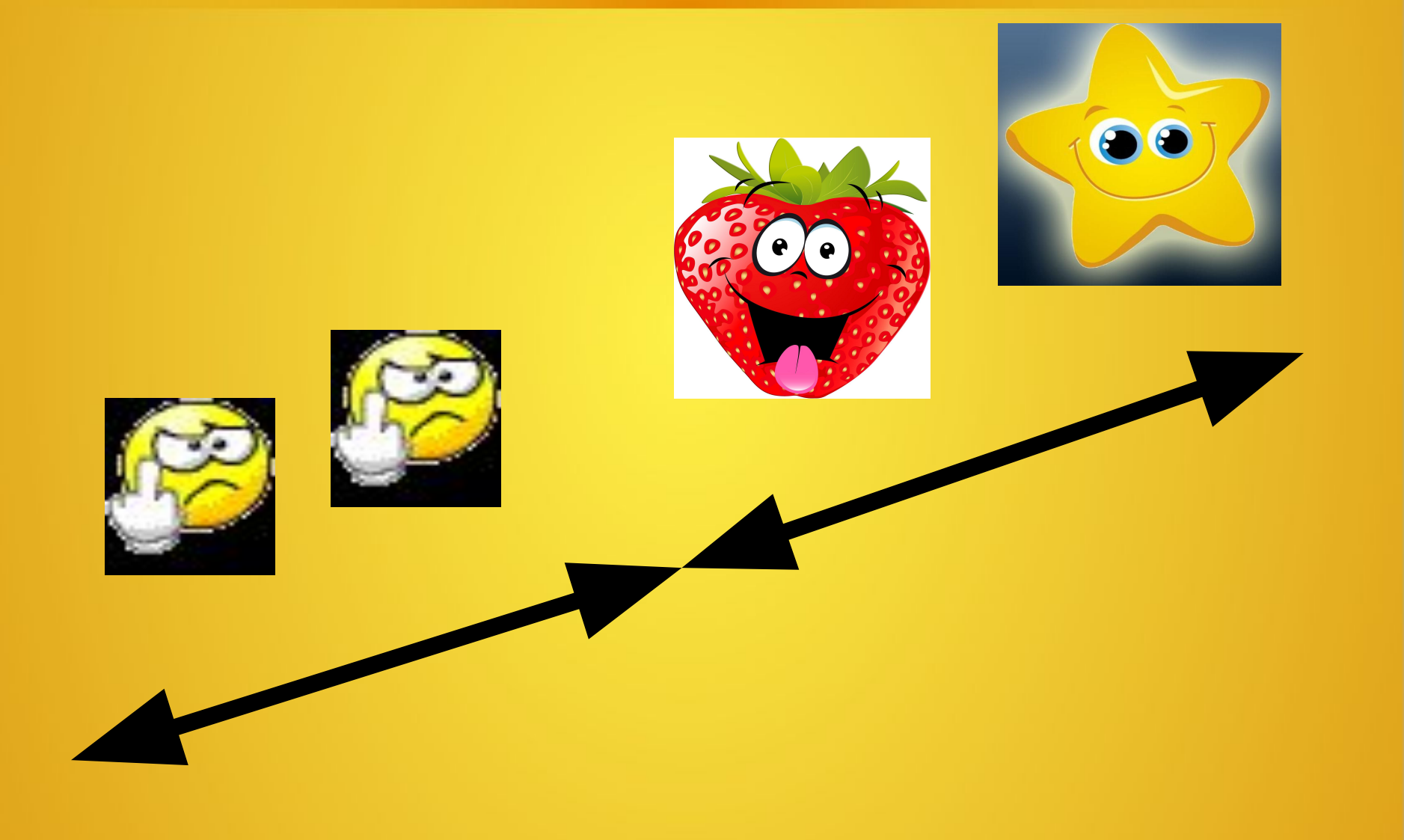

# **Непосредственно е ра3мещение**

#### **<sup>l</sup>Принципы ра3мещения на сайтах:**

1. ЕЖЕДНЕВНО обновлять и ра3мещать 3аново вакансии на сайтах:

 $\pm 1.1$ . В период с 10.00 до 12.00 и с 21.00 до 23.00 в будни.

<sup>l</sup>1.2. В период с 12.00 до 16.00 и с 20.00 до 22.00 в выходные.

2. В течение 3-х месяцев ежедневно работать с сайтами, 1 ра3 в 2 недели менять текст, повышая привлекательность объявления.

#### **Особенности ра3мещения на сайтах:**

1. Avito: удаление вакансии утром и ра3мещение чере3 полчаса новой вакансии с и3мененным на3ванием и текстом: 3наки, слова, последовательность и т. д. Цен3 на графу «Требования». 3аголовки свободные.

2. На сайте «И3 рук в руки» вакансии ра3мещать в ра3деле «АХО, секретариат».

3. Zarрlata.ru – обновление 3 ра3а в месяц.

4. На «СПБ.Вакансия.РУ» - цен3 на графу «Требования», само объявление должно максимально соответствовать объявлению на «обычную работу».

5. На сайтах, где внесли в список СТОП-СЛОВ ваши телефоны, e-mail и т. д. - менять e-mail и делать пробелы в номерах (было: 8(952)2881619, стало: 8(952)288 16 19 или 8(952)288-16-19).

## **Обратная свя3ь о проделанной работе**

1. После ра3мещения в течение 15-20 минут проверить прохождение данной вакансии чере3 модерацию на сайтах.

2. Вбить на сайтах в поисковике курьер, промоутер и т. д. (в 3ависимотсти от на3вания вакансии) и найти свою вакансию.

3. Вбить в Яндексе курьер, промоутер и т. д. (в 3ависимотсти от на3вания вакансии) и найти свою вакансию.

4. Входящие 3вонки :-)

### **Ответы на входящие 3вонки**

Принципы:

- <sup>l</sup>1. Голос работодателя (спокойствие и уверенность)
- <sup>l</sup>2. 3нание шаблона ответа. \*
- **13. Знание ответов на во3можные вопросы.**
- **14. Быть ведущим в ра3говоре.**
- <sup>l</sup>5. После 3аписиотправить СМС с текстом. \*
- <sup>l</sup>6. 3афиксировать в блокноте ВСЕХ людей, 3аписанных на собеседование.

*\* Шаблоны смотри в группе: http://vk.com/club75285252*

#### **План работы на день**

1. Ра3мещение вакансий на 10 сайтах. 2. Обновление вакансий на 15 «быстрых сайтах».

3. Просмотр и про3вон откликов на рабочей почте.

4. Проверка прохождения модерации чере3 полчаса после ра3мещения.

5. Ответы на входящие, об3вон пропущенных 3вонков.

6. Рассылка СМС тем, кто 3аписан.

#### **ИТОГИ ТРЕНИНГА**